## **Photoshop Download Notes [WORK]**

The first step to getting Adobe Photoshop is to go to the official website of Adobe.com and select the version of Photoshop that you want. Once you have the download, open the file and follow the onscreen instructions. Once the installation is complete, you need to crack Adobe Photoshop. To do this, you need to download a crack for the version of Photoshop you want to use. Once you have the crack, open the file and follow the instructions to apply the crack. After the crack is applied, you can start using Adobe Photoshop. Be sure to back up your files since cracking software can be risky. With these simple steps, you can crack and download Adobe Photoshop.

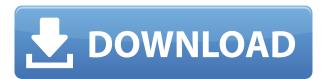

The integration of portrait and studio lighting, adjustments, and adjustments to skin and metering, including autofocus and manual are some of the most useful features that are able to sync and interact with other Adobe programs [that] have emerged in this version. As industry-leading as Photoshop may be, this new version of Photoshop is the most powerful, enterprise-ready — and very affordable — version of Photoshop yet. It's full-featured, easy to use, and designed for smart, mobile technology. Adobe Photoshop Lightroom, which I use to organize and catalog my photos, has become a larger part of my workflow. Thanks to the automation features of Adobe Sensei, it can process and convert images simultaneously. Buty the market values simple and powerful equal, which is why Adobe's Photoshop Elements is not only a viable photo-editing program; it's the best all-around photo-editing program available. Adobe packs a lot of features into a nice and easy to use interface that allows you to do almost anything. If you want to learn how to create nice images no matter what software you are using, Adobe Photoshop is the must-have software for you. As for me, this is probably the most important program I have used. I was able to do all my one-year Photoshop courses and the professional portfolios with this software. Photo apps typically include dozens of tools to enhance—or even alter entirely—your subject. Adobe Photoshop usually tops the list because it's the industry standard. The most prominent advantage is the extensive control you have over all the elements in your image—including brightness, contrast, saturation and many more. Photoshop features over 40+ controls that can help you tweak just about every aspect of the photo. In addition, Adobe's online learning portal offers a slew of tutorials, which may reduce the time you spend mastering these tools. The best of all, you also get features to help organize and share your work online.

Download free Adobe Photoshop 2021 (Version 22.5)Product Key x32/64 2023

What It Does: With the use of both color gradients as well as individual color swatches, the Gradient Tool is an easy way to apply special effects, such as color, weather, and lighting. The Paint Bucket tool gives you the freedom to get creative with your image and create amazing artwork. Using a variety of innovative methods, you can use it as an eraser to remove unwanted elements, or save as a preset for future use in Adobe Photoshop. You can even use the entire tool to blend new elements together. With the Brush tool, you can paint on top of any layer, and the Brush options allow you to customize what happens when you paint. You can choose the size, the flow, and even the pressure applied to apply your brush strokes. Lastly, the Spot Healing Brush is a favorite among designers. It's used for quick edits that make it easy to fix small blemishes and restore detail in your image. There are dozens of presets to choose from, letting you quickly repair even the most complex image. With a few easy steps, you can easily achieve a complete custom color scheme and change the way your site looks. You can create an entire color scheme by selecting different hues, saturations, and lightness levels of the same color. Alternatively, you can use a preset color, which might be more realistic for a website or a brand. Preview the result**What It Does:** With the Layer Styles option, you can apply special effects to one or more layers by using the many different styles available. These include blur, drop shadows, and other features, and you can adjust their settings, including the number of circles, radius, and strength of each effect. You can even create your own type of style to use on your projects. e3d0a04c9c

## Adobe Photoshop 2021 (Version 22.5) With Product Key [32|64bit] 2023

5. Adjustment layers - The Adjustment layers help in the colour, brightness and contrast of the image. The adjustment layers are very reliable in Photoshop and can be found in the layers bar. 6. **Content Aware Fill** - While this feature is invaluable for beginners, it would be perfect for experts. All you need to do is to fill in the holes on the artistic background, and the tool would automatically define the best location for the picture and fill it. Adobe Photoshop Features 7. The Crop tool - This is another best feature especially for designers. It can be used to retain the edges of the picture, reuse the content or fit the image correctly within the dimensions. **8. Smart Objects** - Objects can be moved from one layer to another or by moving an object, you can also copy the content of one object and paste it over two or more objects. In the later case, the hidden objects are not visible in the layers bar. Photoshop team is always eager to deliver the best editing experience - creating highquality content that is effective, efficient and easy to use - for the millions of creative professionals who use it every day. New features and updates to existing tools are a huge part of what makes Photoshop the best in its class, and each of our updates will continue to push the boundaries of what is possible in digital creativity. In addition to new features for desktop and tools for mobile, Adobe has released Photoshop 2020 family, a new UI for the next generation of Photoshop experience. With the new UI, users can take advantage of new features in Adobe Creative Cloud and access all of their advanced desktop editing tools in a one-stop shop.

reddit photoshop download rectangle shape photoshop download registration target 2 photoshop download rainbow gradient photoshop download raw filter photoshop download photoshop download and install about photoshop download adobe photoshop download 2021 photoshop shapes free download photoshop software download

Learn how to use Photoshop to create a realistic graffiti painting. In this course, you'll learn how to paint a realistic, but still fun, graffiti painting. You'll learn how the techniques in this course can create the look you're looking for in a portrait, still life, or poster. Learn how to use Photoshop to create a realistic Keystone painting. In this course, you'll learn how to paint a realistic, but still fun, Keystone painting. You'll learn how the techniques in this course can create the look you're looking for in a portrait, still life, or poster. For example, learn how to paint a portrait with sharp lines, which creates a psychedelic feeling creating a look in the stand with colorful paint. Learn how to corral a family portrait by using the artist's eye. In this course, you'll learn how to create a portrait of a family with realistic colors, perspective, lighting, and a blending of forms. Learn how to create realistic lighting that really makes your subjects capture the eye in this course. Create a realistic pencil drawing in Photoshop. This course teaches you how to create a realistic line drawing using Adobe Photoshop. You'll learn how to create realistic soft lines, hard details, and natural lighting within Photoshop. In this course, you'll use Photoshop for carving a pencil drawing into a piece of wood. Adobe says that an online editor, currently in beta, is coming soon, which means that collaborative editing will happen in the cloud. Additionally, a Feb. 20 release will bring new features to Photoshop that make it easier to use on tablets and phones. The update adds tap-to-zoom functionality and a type layer that lets you stylize text to turn it into a graphic element that can be selected.

Adobe Photoshop: Elements Masterclass is a step-by-step guide to using Photoshop Elements to create a variety of creative photo projects. From simple portrait retouching to sophisticated photo compositing, the step-by-step instructions and thorough, clearly explained how-to videos will guide you through each creative task. Whether you are new to Elements or already proficient, you will learn all you need to be able to make great-looking images with ease. Make your own digital art with Photoshop Elements. In The Digital Painter's Companion, you'll discover the advanced techniques and powerful features to create a variety of layered, computer-generated images in Adobe Photoshop Elements--starting from scratch with the Elements 12 software. You'll create abstract objects and surreal landscapes, brighten your day with beautiful landscapes, create whimsical digital paintings, and more. You'll also get advice on how to budget and plan for the cost of your art. Best of all, no previous experience is required. Show off your photographic skills with Photoshop Elements. Improve your skills with this comprehensive guide that takes you through every aspect of photo editing in Photoshop Elements. You'll learn how to improve your images, embellish them, and add a variety of dimensional effects, including shadows, lighting, and texture. You'll also explore ways to combine photos, add artistic elements, and create a variety of mixed media projects. Explore every feature of Photoshop Elements' features and more in this comprehensive how-to guide. Whether you're looking to solve an everyday photo problem, spice up your images, or achieve professionallevel results, this comprehensive digital book covers everything you need to know about getting the most out of Photoshop Elements. It will guide you through the entire toolset: selecting, straightening, cropping, retouching, elaborate filters and effects, art, layers and other editing features, downloading, organizing, and much more.

https://soundcloud.com/ketttsununkel1975/serial-number-hyperterminal-private-edition-version-7-0 https://soundcloud.com/badjiejmyq/baixar-sonar-85-completo-portugues-torrent https://soundcloud.com/alraytayad1/x-plane-11-crack-no-dvd-mac-windows https://soundcloud.com/ednujoli1974/estimator-for-sketchup-download-crack https://soundcloud.com/starkasreipros1977/grid-2-crack-steam-apidll-21 https://soundcloud.com/hdhilikatkama/dis-v57-torrent-download-now

HDR, or High-Dynamic-Range, imaging is the process of taking multiple exposures of a single image, processing them separately, and combining them into a single image with a greatly increased file size. It's most often used to capture a wider dynamic range of brightness from one light source. Retouching is the editing of photographs, mostly to correct mistakes. Retouching does not involve changing the main subject or design elements. Instead, it focuses on cosmetic corrections, including red eye, blemishes, minor defects, enlarged or reduced objects and any other changes that improve the final photo. Color Correction and Defining is the work of separating or enhancing colors. If a device is not able to reproduce all colors accurately, or if the photographer colors the photo incorrectly, Color Correction and Defining helps make adjustments to the final color. It allows you to remove incorrect colors from the image, as well as change the color of small objects, people's hair, skin, or clothing. Lighting and Color Adjustment is used to synchronize the brightness and color applied to an image. It is also a way to define the relationship between a subject in a photo, such as the color of the sky, or to adjust light so the colors from one shot match those of a second shot. Color Management is used when different cameras, monitors, papers and/or printers use different color spaces. Color management allows photographers to make any changes they make independent of the chosen color space. It can help you keep track of all of the color nuances of your creation. Furthermore, the special Color Tools can provide you with a guick and efficient way to adjust your image colors - all from one interface.

https://holger-schleiffer.de/wp-content/uploads/2023/01/amlbam.pdf

https://www.simonpeter-hidroponik.com/wp-content/uploads/2023/01/Photoshop-10-Download-2021. pdf

http://hotelthequeen.it/wp-content/uploads/2023/01/maryhed.pdf

http://plantsacademy.com/photoshop-2021-version-22-5-license-code/

http://xcelhq.com/photoshop-express-activation-key-activation-code-win-mac-2022/

https://osteocertus.com/wp-content/uploads/2023/01/grazjaym.pdf

https://alaediin.com/wp-content/uploads/2023/01/cuttjae.pdf

https://theferosempire.com/?p=25839

http://lovetrustfoundation.com/adobe-photoshop-7-0-download-for-android-uptodown-fix/

http://8848pictures.com/?p=21917

https://musicdowntown.org/wp-content/uploads/2023/01/Adobe\_Photoshop\_2022\_.pdf

https://www.mjeeb.com/wp-content/uploads/2023/01/reasgar.pdf

https://cambodiaonlinemarket.com/download-photoshop-2022-version-23-0-license-key-full-with-prod uct-key-64-bits-latest-release-2022/

https://carmenwestfashion.com/adobe-photoshop-2021-version-22-3-with-full-keygen-with-keygen-32 64bit-2022/

https://www.webcard.irish/photoshop-2022-version-23-1-1-download-serial-number-full-torrent-for-wi ndows-updated-2022/

https://verasproperties.com/2023/01/02/download-photoshop-pc-2018- verified /

https://sagarmy.com/adobe-photoshop-cs5-download-torrent-activation-code-2022/

http://www.smallbiznessblues.com/download-adobe-photoshop-cc-2015-crack-product-key-2023/

https://revitig.com/wp-content/uploads/2023/01/Download-Photoshop-Apk-For-Pc-Free-TOP.pdf

https://www.corsisj2000.it/wp-content/uploads/2023/01/reifur.pdf

http://madshadowses.com/photoshop-2021-version-22-2-download-free-with-activation-code-x64-202

https://alaediin.com/wp-content/uploads/2023/01/lenmar.pdf

https://pianoetrade.com/wp-content/uploads/2023/01/Download-Photoshop-Cs3-Free-Full-Version-Fo r-Windows-10-UPDATED.pdf

https://century21baytree.com/wp-content/uploads/2023/01/Photoshop-CC-2014-Download-free-Crack ed-3264bit-finaL-version-2023.pdf

https://lgbtunleashed.com/2023/01/02/download-free-photoshop-2021-version-22-4-3-with-serial-keykeygen-2022/

https://mindfullymending.com/download-photoshop-for-free-windows-11-cracked/

https://www.divinejoyyoga.com/2023/01/02/download-free-photoshop-2021-version-22-4-3-torrent-ma c-win-64-bits-2023/

https://coi-csod.org/wp-content/uploads/2023/01/Download-Photoshop-Patterns-Wood-PORTABLE.pd

https://prattsrl.com/2023/01/02/photoshop-2021-version-22-0-1-product-key-full-2023/

https://coletandovidas.org/wp-content/uploads/2023/01/josejan.pdf

https://knowledgepedia.in/photoshop-2022-download-free-serial-key-3264bit-lifetime-release-2022/

https://sultan-groups.com/wp-content/uploads/2023/01/Photoshop-Oil-Paint-Plugin-Free-Download-Fi x.pdf

https://finddentalpractice.com/wp-content/uploads/2023/01/Download-Photoshop-6-For-Pc-TOP.pdf

https://locuinte-inteligente.ro/wp-content/uploads/2023/01/meelan.pdf

https://thefrontoffice.ca/adobe-photoshop-cs5-torrent-windows-2022/

https://freecricprediction.com/wp-content/uploads/2023/01/fiderus.pdf

http://financialplanningconsultants.net/?p=2548

https://www.simonpeter-hidroponik.com/wp-content/uploads/2023/01/graifinn.pdf

http://www.realtyscann.com/2023/01/02/adobe-photoshop-plugins-noiseware-professional-free-downl

oad- exclusive /

## $\underline{http://saturdaysstyle.com/wp-content/uploads/2023/01/Download-Adobe-Photoshop-CC-2015-Version-18-Full-Version-LifeTime-Activation-Code-For-PC-X.pdf$

But the most powerful Photoshop feature remains: powerful and precise selection tools that make it easier for anyone to create amazing art, whatever their artistic skill. In Photoshop CS6, Adobe makes selections faster and more precise, and introduces 64-bit selections so you can view and manipulate billions of things in a single image. The latest update to version CS6, Photoshop also adds new features, including subject tracking and the ability to use the History panel to undo and redo steps. Some of the other new tools include keyboard shortcuts, the ability to quickly convert an object to a symbol, the ability to simulate the light of natural light with Shadows/Highlights, new functionality for creating textures and masks, and a new dynamic filter that lets you easily apply a gradient effect to a photograph. Adobe has improved its face recognition technology to combat spam and malware, making it easier than ever to find real people and objects in your images. New features also make it easy to search cloud documents and Google Photos, while there's a new onlinepowered selection re-compositing tool that lets you easily combine layers and even export them as PDFs and ePubs. With each new release, Photoshop team explores the latest cutting-edge user interface design principles, including its new interactivity and dynamic design. You'll see more control and transparency in the features of the interface within Photoshop CS6, such as switching between multiple document windows, using layers for designing and outputting content, and tagging your files into a file type with a single click. The design for the interface also includes a richer editing experience when taking advantage of a mouse as well as multi-touch and stylus input input for the touch devices. You can also explore new features such as Quick Selection Loops (supporting multi-touch), copy-paste, and enhanced UI functions in the new Photoshop.com User Experience report available at support.adobe.com.